## **Parabola**

```
private void jButtonCancellaActionPerformed(java.awt.event.ActionEvent evt) {
     repaint();
} 
private void jButtonDisegnaActionPerformed(java.awt.event.ActionEvent evt) {
     disegna();
} 
double a, b, c;
void disegna() {
     a = Double.parseDouble(jTextFieldA.getText());
     b = Double.parseDouble(jTextFieldB.getText());
     c = Double.parseDouble(jTextFieldC.getText());
     Graphics g = jPanelOxy.getGraphics();
     int w2 = jPanelOxy.getWidth()/2; // memorizza in w2 la semi-larghezza
     int h2 = jPanelOxy.getHeight()/2; // memorizza in h2 la semi-altezza
     g.translate(w2, h2); // trasla l'origine nel centro
    g.drawLine(-w2, 0, w2, 0); // disegna l'asse X<br>g.drawLine(0, -h2, 0, h2); // disegna l'asse Y
    g.drawLine(0, -h2, 0, h2);
    g.drawString("O", -10, 12); \frac{1}{\sqrt{2}} scrive O sull'origine degli assi q.drawString("X", w2-10, 12); \frac{1}{\sqrt{2}} scrive X sull'asse x
    g.drawString("X", w2-10, 12);
     g.drawString("Y", -10, -h2+12); // scrive Y sull'asse y
     for (int i=-w2/10; i<=w2/10; i++) // disegna un reticolato di punti
         for (int j=-h2/10; j<=h2/10; j++) // con un intervallo di 10 pixel
              g.drawRect(i*10, j*10, 0, 0);
    for (int x=-w2; x<w2; x++) // disegna la parabola
         g.drawLine(x, y(x), x+1, y(x+1));
}
// funzione per il calcolo della y nella parabola
int y(int x) {
     return -(int)Math.round(a*x*x+b*x+c);
```
}

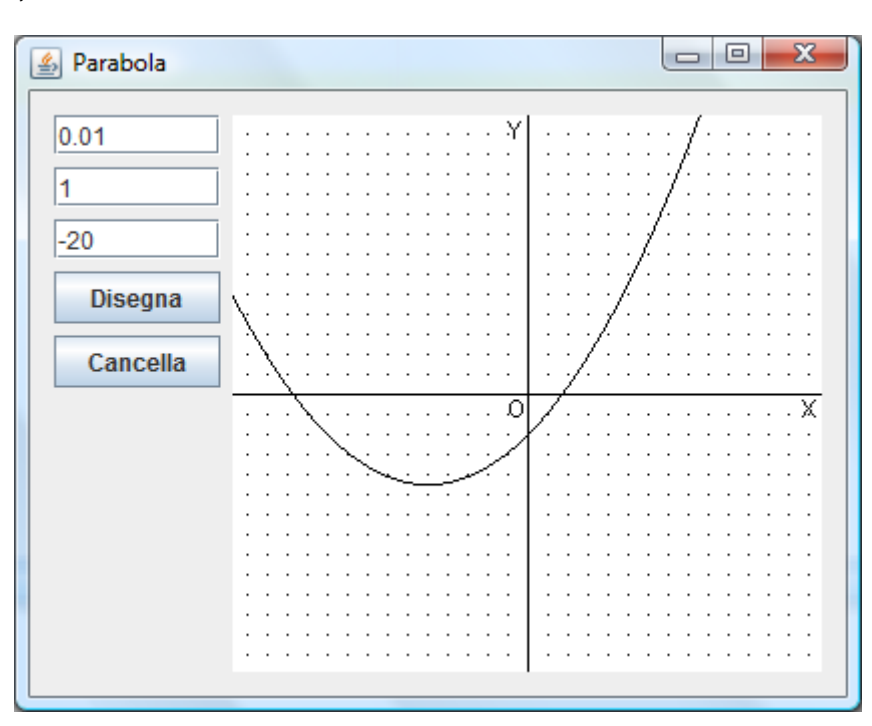